## **Chemins - Bug #225**

## **Bug utilisateur**

14/04/2010 14:40 - Jean-Louis Frucot

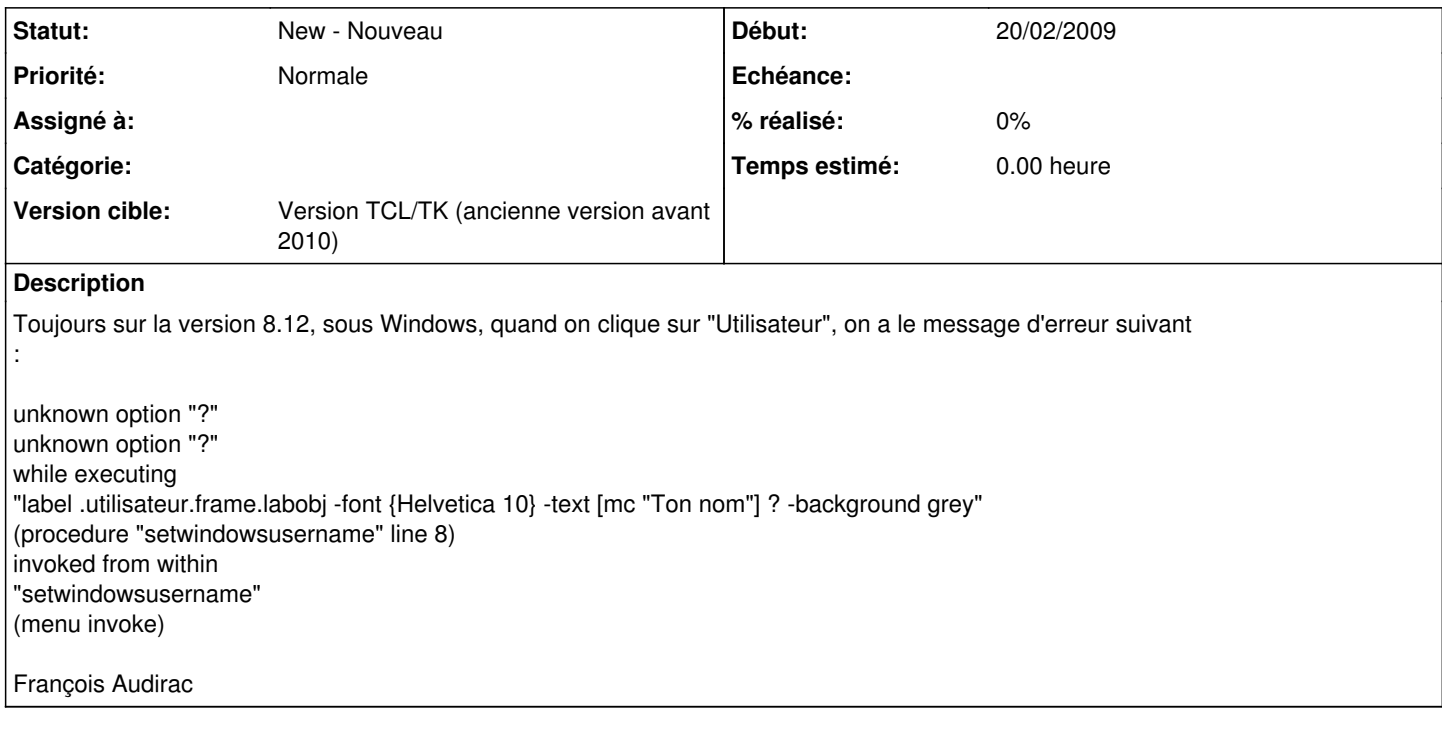

## **Historique**

**#1 - 01/11/2010 18:45 - Eric Seigne**

*- Version cible mis à Version TCL/TK (ancienne version avant 2010)*